МАДОУ "ЦЕНТР РАЗВИТИЯ РЕБЕНКА - РАЗВИТИЯ РЕБЕНКА -

детский сад № 6" дата**удзуницина**льное автономное дошкольное образовательное учреждение г.о. Саранск «Центр развития ребенка – детский сад №6» ДЕТСКИЙ САД № 6"  $+03'00'$ 

.

Принято «УТВЕРЖДАЮ» Педагогическим советом №1 Заведующая МАДОУ

Подписано цифровой подписью: МАДОУ "ЦЕНТР

Протокол № 1 от 31.08.2021г. «Центр развития ребенка- детский сад №6» \_\_\_\_\_\_\_\_\_\_Г. М. Чукаева Приказ №365от 01.09.2021г.

# **ДОПОЛНИТЕЛЬНАЯ ОБЩЕОБРАЗОВАТЕЛЬНАЯ ПРОГРАММА (ДОПОЛНИТЕЛЬНАЯ ОБЩЕРАЗВИВАЮЩАЯ ПРОГРАММА) «Я И МОЙ КОМПЬЮТЕР»**

Возраст детей: 5-7 лет Срок реализации: 2 года

> **Составитель:** Сабуркина Н.В.

# Содержание:

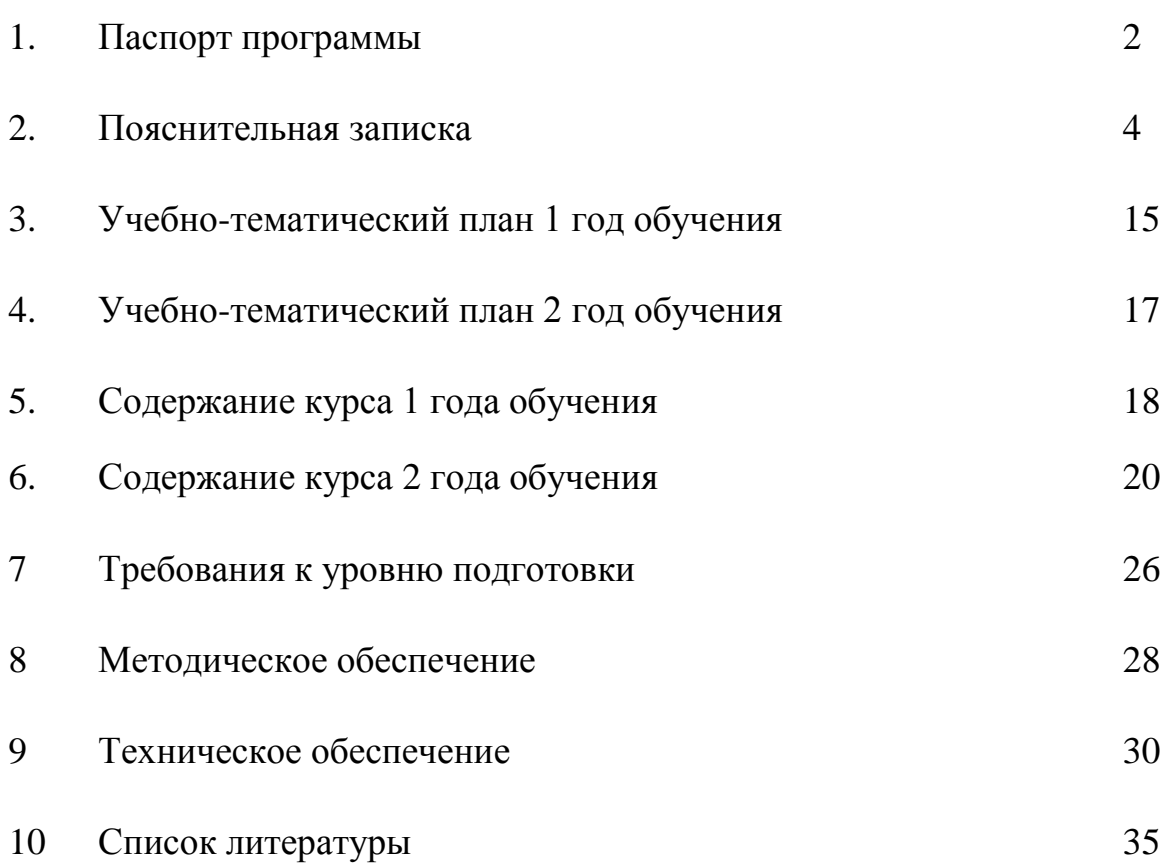

# **1. Паспорт программы**

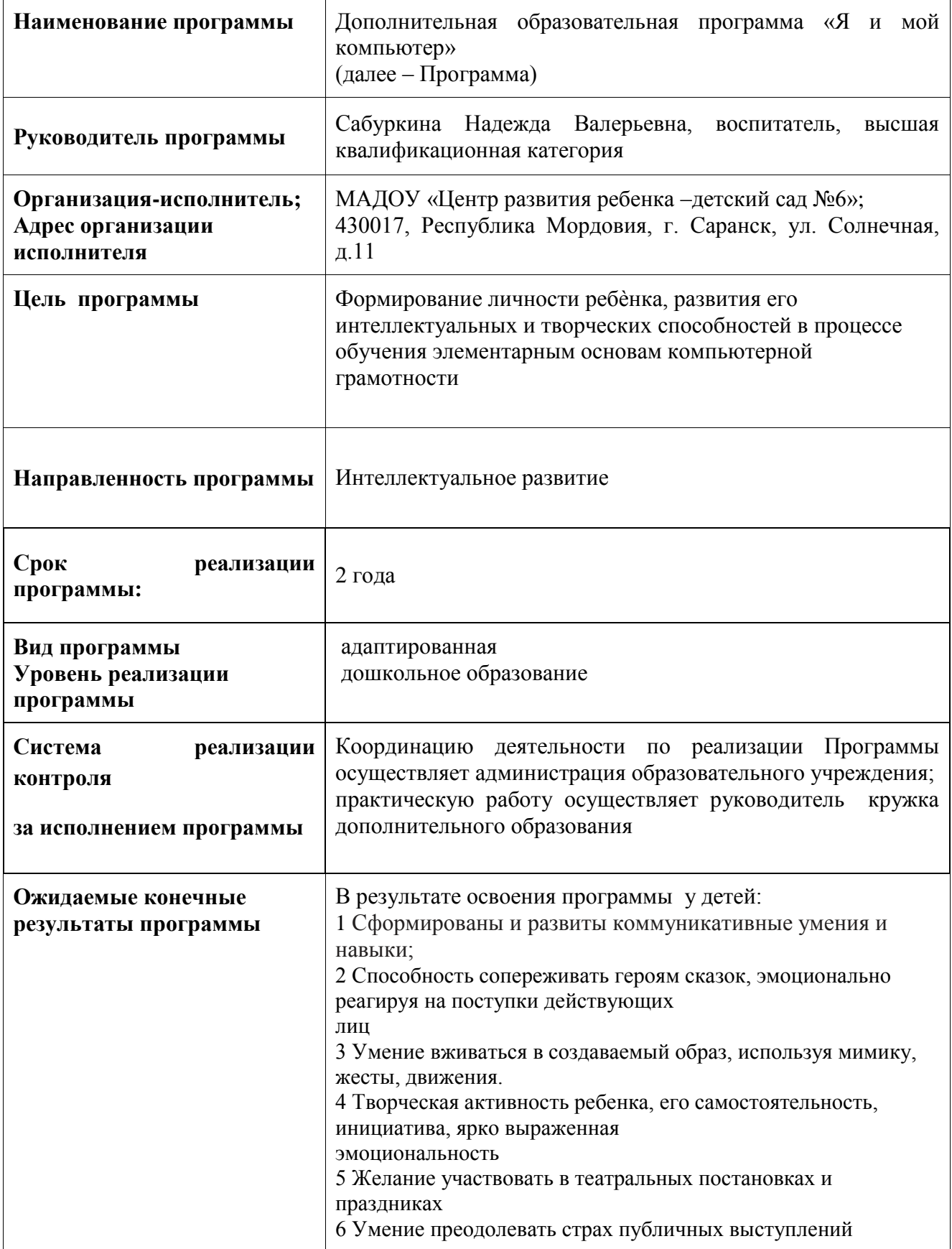

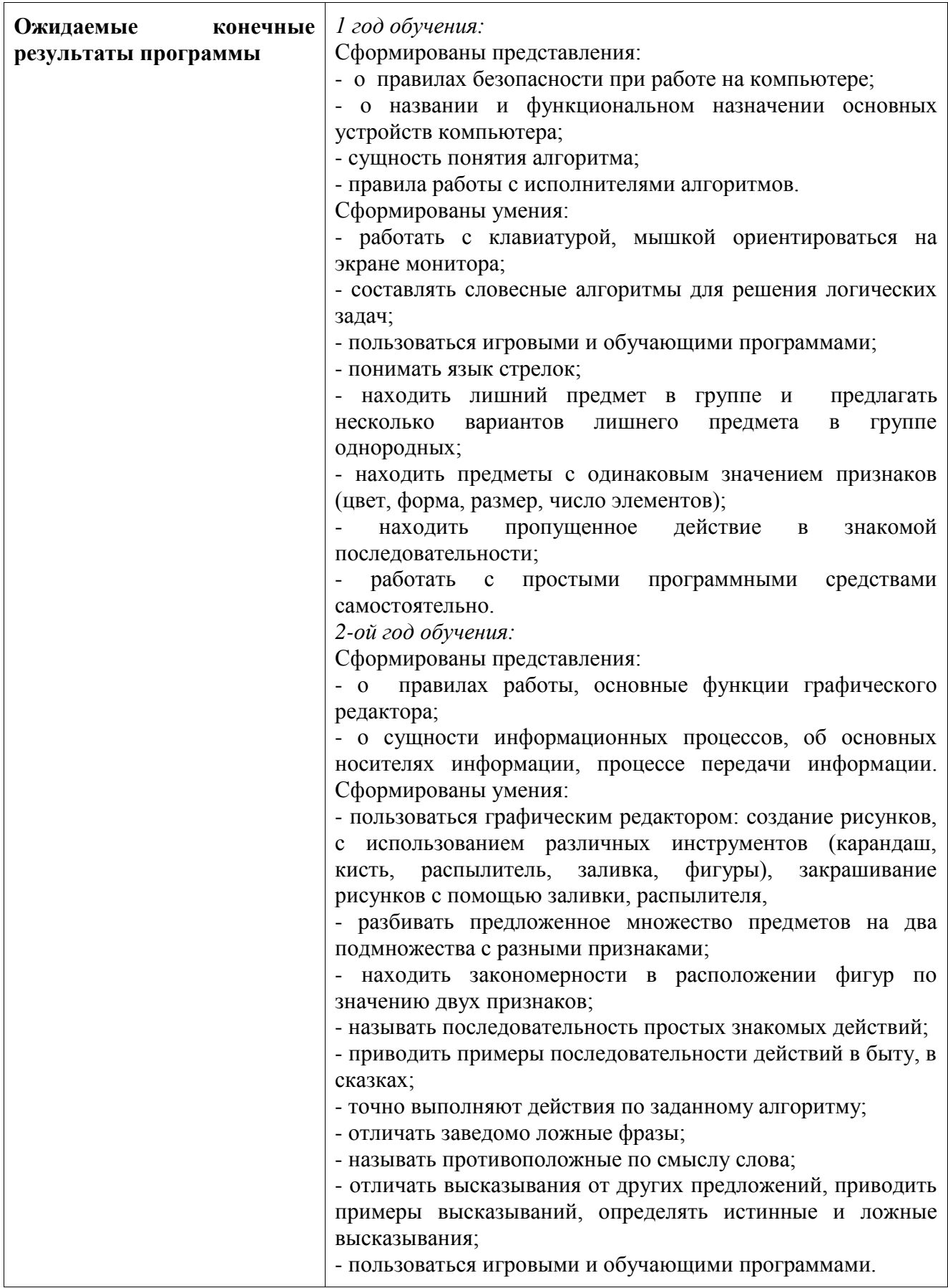

Дополнительная общеобразовательная программа (дополнительная общеразвивающая программа) «Я и мой компьютер» разработана для организации дополнительного образования с детьми 5-7 лет, направлена на интеллектуальное и творческое развитие детей старшего дошкольного возраста в процессе обучения основам компьютерной грамотности.

**Актуальность программы.** Одно из приоритетных направлений развития образования в России - создание единой образовательной информационной среды. Психологическая готовность к жизни в обществе высоких информационных технологий, начальная компьютерная грамотность, культура пользования персональным компьютером, как средством решения реальных жизненных задач, становятся сейчас необходимыми каждому человеку. Знакомить с информационно-коммуникационными технологиями с периода дошкольного детства, пользоваться и правильно распоряжаться информацией на всех этапах образовательного процесса важнейшая задача образования.

Актуальность работы в данном направлении продиктована самим временем. Современный мир сегодня предъявляет новые требования к восприятию и использованию информационно-коммуникационных технологий в работе с детьми. Техника заняла прочные позиции во многих областях современной жизни, быстро проникла в детские сады, школы и дома. Научно-техническая революция расширила понятие грамотности: теперь грамотным считается тот человек, который не только пишет, читает, считает, но и умеет пользоваться персональным компьютером.

Использование компьютеров в образовании уже давно стало повсеместным явлением. Система образования – одна из наиболее бурно развивающихся, поскольку «информационное общество» требует по-новому образованных людей.

В общеобразовательных организациях компьютеры появились относительно недавно. Они быстро завоевали популярность и широко используются не только в школе, но и в детских дошкольных организациях.

В последние годы всё больше становится личных владельцев персональных компьютеров, и многие семьи используют компьютерные программы не только для развлечения, но и для образования своих детей. Разработано немало интересных и полезных компьютерных игр развивающего и обучающего характера для малышей, методик их применения в детских садах.

Психологическая готовность к жизни в информационном обществе, начальная компьютерная грамотность, культура использования персонального компьютера как средства решения задач деятельности становятся сейчас необходимыми каждому человеку независимо от профессии.

Всё это предъявляет качественно новые требования и к дошкольному воспитанию – первому звену непрерывного образования, одна из главных задач которого – заложить потенциал обогащенного развития личности ребенка.

Важным условием такого обновления является использование новых информационных технологий (НИТ). НИТ в дошкольном образовании в органическом сочетании с традиционными средствами воспитания входят в жизнь уже в дошкольном детстве, повышая качество воспитания, способствуя развитию ребенка, как творческой личности. Каждый человек должен освоить в процессе непрерывного образования не только традиционные, но и новейшие средства для осуществления своей деятельности. Процесс овладения компьютерной грамотностью и НИТ требует учета человеческого фактора. Ведь раннее детство – не только источник человеческой одаренности, но и период душевной ранимости, психической уязвимости. Поэтому вносить что-то новое в жизнь детей дошкольного возраста всегда следует с особой осторожностью «Помоги, но не навреди!» – принцип, которому нужно следовать, внедряя НИТ в обучение детей.

Мир компьютеров все больше и больше вторгается в нашу жизнь. Использование новых информационных технологий требует хорошей компьютерной подготовки, причем проникновение в этот удивительный мир человек может начать не только окончив школу, но и гораздо раньше. В сегодняшних условиях родители и педагоги должны быть готовы к тому, что при поступлении в школу ребенок столкнется с применением вычислительной техники. Поэтому заранее необходимо готовить ребенка к предстоящему взаимодействию с информационными технологиями. В связи с этим знакомство с новыми компьютерными технологиями в дошкольном возрасте считается оправданным.

Для успешного обучения в школе важен не столько набор знаний, сколько развитое мышление, умение получать знания, использовать имеющиеся навыки для решения различных учебных задач. Большие возможности при этом раскрываются при работе с компьютером.

Одним из факторов, обеспечивающих эффективность образования, является непрерывность и преемственность в обучении.

**Новизна программы.** Программа «Я и мой компьютер» предполагает соединение возможности современных информационных технологий с объемом знаний доступным ребенку старшего дошкольного возраста в процессе организации компьютерно-игровых занятий.

**Отличительная особенность программы.** Программа «Я и мой компьютер решает проблему непрерывности дошкольного и школьного образования по курсу информатики, согласуется с программой по информатике для начальной школы «Информатика в играх и задачах», рекомендованной министерством образования РФ и является начальным звеном непрерывного курса информатики 0-11, который разрабатывается в рамках Образовательной программы «Школа 2100» под руководством А.В. Горячева.

**Педагогическая целесообразность программы** обусловлена тем, что развитие интеллектуальных и творческих способностей в процессе обучения основам компьютерной грамотности направлено на формирование не только компетенций, специфичных для этих видов деятельности, но и комфортного самоощущения в современном мире, создание в будущем условий для высокого качества жизни.

При составлении программы учитывались следующие принципы:

1. Принцип развивающего обучения.Педагогу необходимо знать уровень развития каждого ребенка, определять зону ближайшего развития, использовать вариативность компьютерных программ согласно этим знаниям.

2. Принцип воспитывающего обучения. Важно помнить, что обучение и воспитание неразрывно связаны друг с другом и в процессе компьютерных занятий не только даются знания, но и воспитываются волевые, нравственные качества, формируются нормы общения.

3. Принцип новизны. Дает возможность опираться на непроизвольное внимание, вызывая интерес к деятельности путем постановки последовательной системы задач, максимально активизируя познавательную среду дошкольника.

4. Принцип систематичности и последовательности обучения.Устанавливать взаимосвязи, взаимозависимости между полученными знаниями, переходить от простого к сложному, от близкого к далекому, от конкретного к абстрактному, возвращаться к ранее исследуемым проблемам с новых позиций.

5. Принцип доступности.Содержание знаний, методы их сообщения должны соответствовать возрасту, уровню развития, подготовки, интересам детей.

6. Принцип индивидуализации.На каждом учебном занятии педагог должен стремиться подходить к каждому ребенку как к личности. Каждое занятие должно строиться в зависимости от психического, интеллектуального уровня развития ребенка, должен учитываться тип нервной системы, интересы, склонности ребенка, темп, уровень сложности определяться строго для каждого ребенка.

7. Принцип сознательности и активности детей в усвоении знаний и их реализации.Ведущую роль в обучении играет педагог, он ставит проблему, определяет задачи занятия, темп, в роли советчика, сотоварища, ученика может выступать и компьютер. Ребенок для приобретения новых знаний и умений может становиться в позицию ученика, учителя.

8. Принцип связи с жизнью.Педагог и ребенок должны уметь устанавливать взаимосвязи процессов, находить аналоги в реальной жизни, окружающей среде, в бытие человека, в существующих отношениях вещей и материи.

**Цель** программы **-** формирование личности ребѐнка, развития его интеллектуальных и творческих способностей в процессе обучения элементарным основам компьютерной грамотности.

#### **Задачи программы:**

Обучающие задачи:

Формирование представлений о компьютере как современным инструментом обработки информации, составляющими частями компьютера (клавиатура и манипулятор «мышь»);

Формирование первоначальных навыков работы за компьютером;

Развивающие задачи:

Развитие системного мышления, способности оперативно обрабатывать информацию и принимать обоснованные решения;

Развитие логического мышления (умение рассуждать, доказывать, и обосновывать предлагаемые решения);

Развитие творческих способностей детей; мотивировать к использованию собственных умений, интереса к решению учебных и жизненных задач, создать высокие стартовые возможности для обучения в начальной школе.

#### Воспитательные задачи:

Воспитание информационной культуры, нормативов межличностных отношений, культуры речи;

Воспитание настойчивости, упорства, последовательности при решении поставленных задач.

 **Возраст детей**, участвующих в реализации дополнительной образовательной программы «Я и мой компьютер»: 5-7 лет

 **Сроки реализации** дополнительной образовательной программы «Я и мой компьютер»: 2 года

 **Формы и режим** занятий дополнительной образовательной программы «Я и мой компьютер»: данная Программа реализуется с детьми дошкольного возраста в игровой форме и совместной деятельности в утренние и вечерние часы используя интеграцию образовательного процесса без увеличения учебной нагрузки на ребенка.

Рекомендуемая схема организации деятельности по реализации дополнительной образовательной программы «Я и мой компьютер»:

 В основе лежит дидактическая игра, создающая мотивацию к деятельности.

Детям предлагается дидактическая игра, в ходе которой они вспоминают то, что поможет им познакомиться с новой темой (актуализация знаний и умений). Игра должна быть такой, чтобы в ходе ее в деятельности ребенка не возникало затруднения. Каждый ребенок должен принять участие в игре.

Затруднение в игровой ситуации.

В ходе игры должна возникнуть ситуация, вызывающая затруднение в деятельности детей, которое они фиксируют в речи (мы это не знаем, мы это еще не умеем...). Воспитатель выявляет детские вопросы и вместе с детьми определяет тему занятия. В результате ребятами делается вывод, что необходимо подумать, как всем вместе выйти из затруднительной ситуации.

Открытие нового знания или умения.

С помощью диалога на основе предметной деятельности детей подвести к обучению нового материала. Оформив в речи новое, дети возвращаются к ситуации, вызвавшей затруднение, и проходят ее, используя новый способ действия.

Повторение и развивающие задания.

Проводятся при наличии свободного времени.

Итог занятия.

Дети фиксируют в речи, что нового узнали.

Примечание. Во время занятия дети работают с настольными тренажерами за столами 2–5 минут (клавиатурой и мышью). Все остальное время предполагается их перемещение из одного игрового пространства в другое. Дидактические игры проводятся как за столами, компьютерами, так и в свободном игровом пространстве. Физминутки снимают утомление детей средствами релаксационных упражнений.

### **Структура занятий дополнительной образовательной программы «Я и мой компьютер»**

Каждое занятие комплексное. Оно включает в себя 3 этапа.

I этап – подготовительный (5минут). Идет погружение ребенка в сюжет занятия.

II этап – основной (15-20 минут). Работа в дидактических карточках, решение логических задач через развивающие игры, беседы, конкурсы, соревнования, которые помогают справиться с поставленной задачей. Подготовка к работе на компьютере (компьютерной игре). Физ. минутка. Самостоятельная игра ребёнка за компьютером, управление программой для достижения результата.

III этап – заключительный (2-5 минут). Необходим для снятия зрительного напряжения (проводится гимнастика для глаз, для снятия мышечного и нервного напряжений (физ. минутки, точечный массаж, расслабление под музыку, дыхательная гимнастика)

Дополнительной образовательной программы «Я и мой компьютер» реализуется в игровой форме и совместной деятельности используя интеграцию образовательного процесса. Содержание программы интегрируется с образовательными областями «Познавательное развитие», «Речевое развитие», «Социально-коммуникативное развитие», «Художественно-эстетическое развитие», «Физическое развитие».

Все занятия – интерактивны. Дети выполняют задания в дидактических карточках, решая занимательные задачи, а также выполняют задания на компьютерах, закрепляя полученные знания и навыки работы на компьютере: собирают пазлы, рисуют, играют. В такой атмосфере гораздо легче запоминаются термины и понятия информатики. Задача таких занятий не только в том, чтобы передавать информацию, возбудить любопытство и интерес к обсуждаемому предмету (что тоже не маловажно, но и вызвать дальнейшую работу мысли, потребность узнавать новое посредством компьютера. В конечном итоге занятия призваны развивать наблюдательность, зрительную память, воображение, ассоциативное мышление, чувственно-эмоциональную6 сферу, познавательную и творческую активность детей. В ходе занятий дети «проживают» определенную тематическую ситуацию.

Режим организации занятий дополнительной образовательной программы «Я и мой компьютер»: Кружок реализуются в течении 2 лет. Учебный период рассчитан на 64 занятий в год, по 2 занятия в неделю; продолжительность занятия в старшей группе (5-6 лет) – 25 мин., в подготовительной группе (6-7 лет) – 30 мин. Время работы детей за компьютерами – 10 минут (старшая группа) и 15 минут (подготовительная группа).

**Ожидаемые результаты и способы их проверки дополнительной образовательной программы «Я и мой компьютер»**

В результате проведения занятий по информатике 1-го года обучения дети будут знать:

- правила техники безопасности при работе на компьютере;

-название и функциональное назначение основных устройств компьютера;

- сущность понятия алгоритма;

- правила работы с исполнителями алгоритмов.

#### Уметь:

- работать с клавиатурой, мышкой ориентироваться на экране монитора;

- составлять словесные алгоритмы для решения логических задач;

- пользоваться игровыми и обучающими программами;

- понимать язык стрелок;

- находить лишний предмет в группе однородных;

- предлагать несколько вариантов лишнего предмета в группе однородных;

- выделять группы однородных предметов и давать названия этим группам;

- находить предметы с одинаковым значением признаков (цвет, форма,

размер, число элементов);

- находить пропущенное действие в знакомой последовательности;

- работать с простыми программными средствами самостоятельно. После окончания 2-го года дети будут знать:

- правила работы, основные функции графического редактора;

- иметь представление о сущности информационных процессов, об основных носителях информации, процессе передачи информации. Уметь:

- пользоваться графическим редактором: создание рисунков, с использованием различных инструментов (карандаш, кисть, распылитель, заливка, фигуры), закрашивание рисунков с помощью заливки, распылителя,

- разбивать предложенное множество предметов на два подмножества с разными признаками;

- находить закономерности в расположении фигур по значению двух признаков;

- называть последовательность простых знакомых действий;

- приводить примеры последовательности действий в быту, в сказках;

- точно выполняют действия по заданному алгоритму;

- отличать заведомо ложные фразы;

- называть противоположные по смыслу слова;

- отличать высказывания от других предложений, приводить примеры высказываний, определять истинные и ложные высказывания;

- пользоваться игровыми и обучающими программами.

**Формы подведения** итогов по реализации дополнительной образовательной программы. Для контроля умений воспитуемых и проверки результативности обучения предусмотрены следующие мероприятия:

 Выставки творческих работ, изготовленных с использованием компьютерных технологий;

Конкурсы, викторины, праздники, интеллектуальные игры;

 Проведение открытых компонентов непосредственно образовательной деятельности для родителей

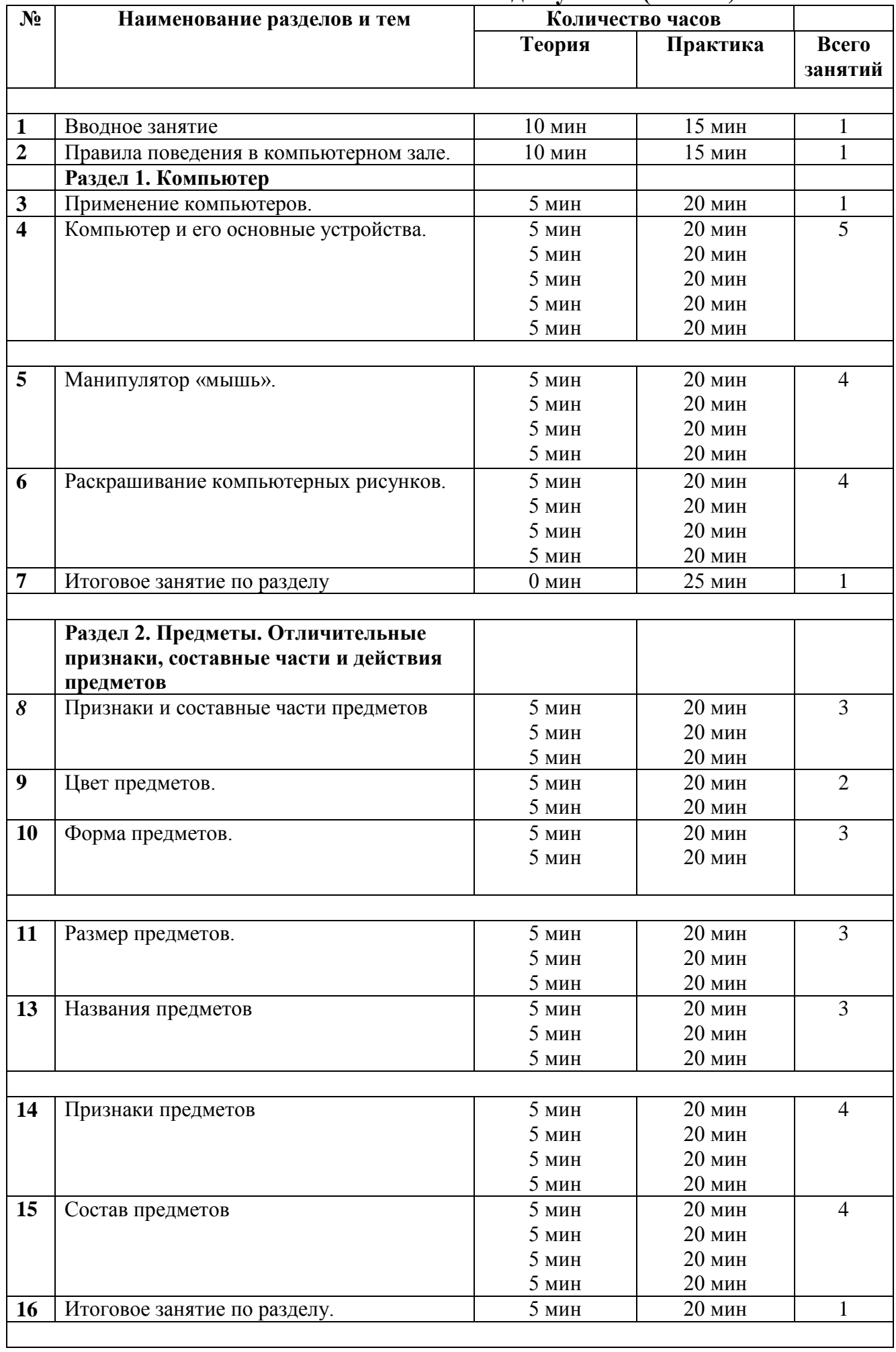

# **3.Учебно-тематический план 1 год обучения (5-6 лет)**

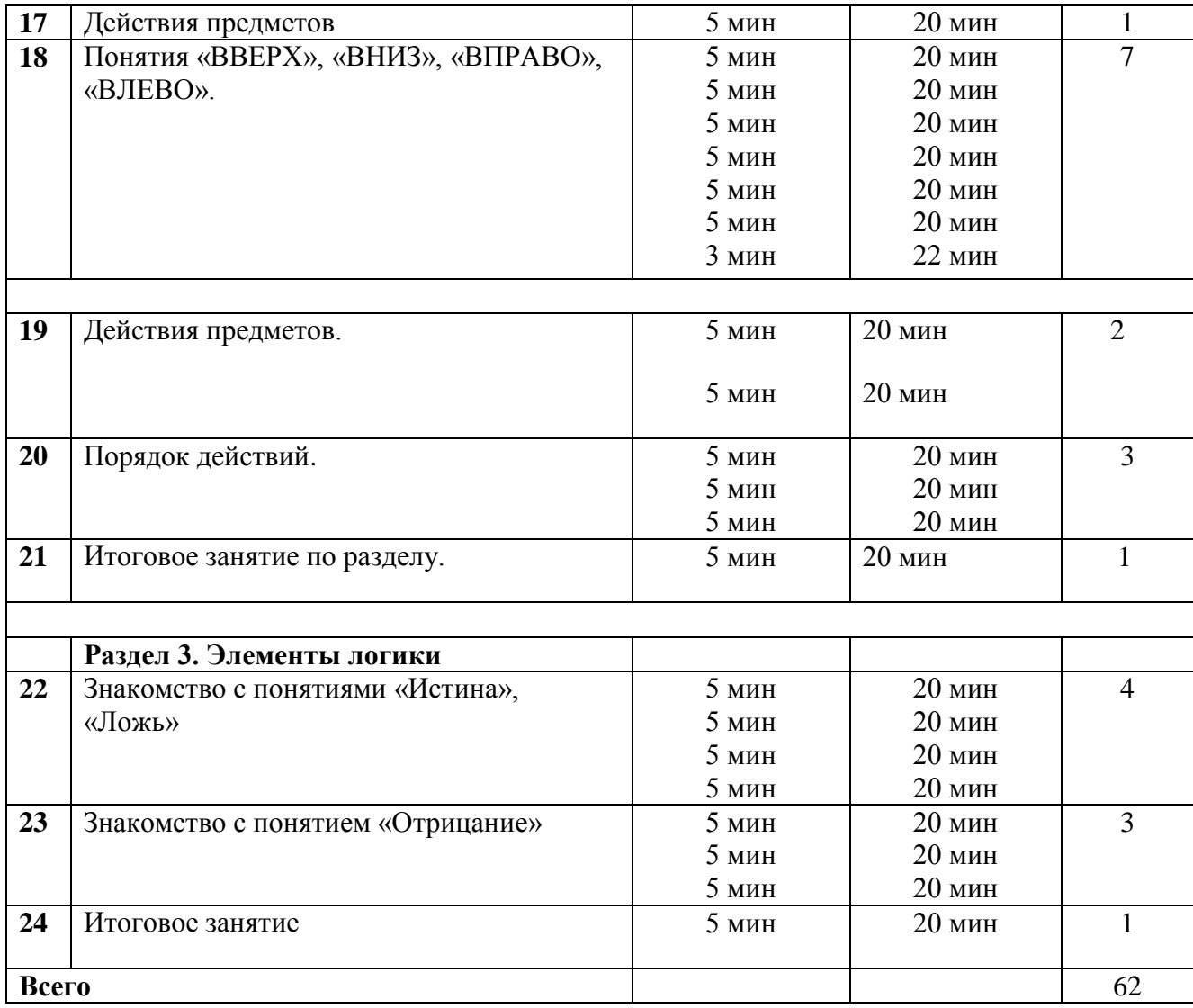

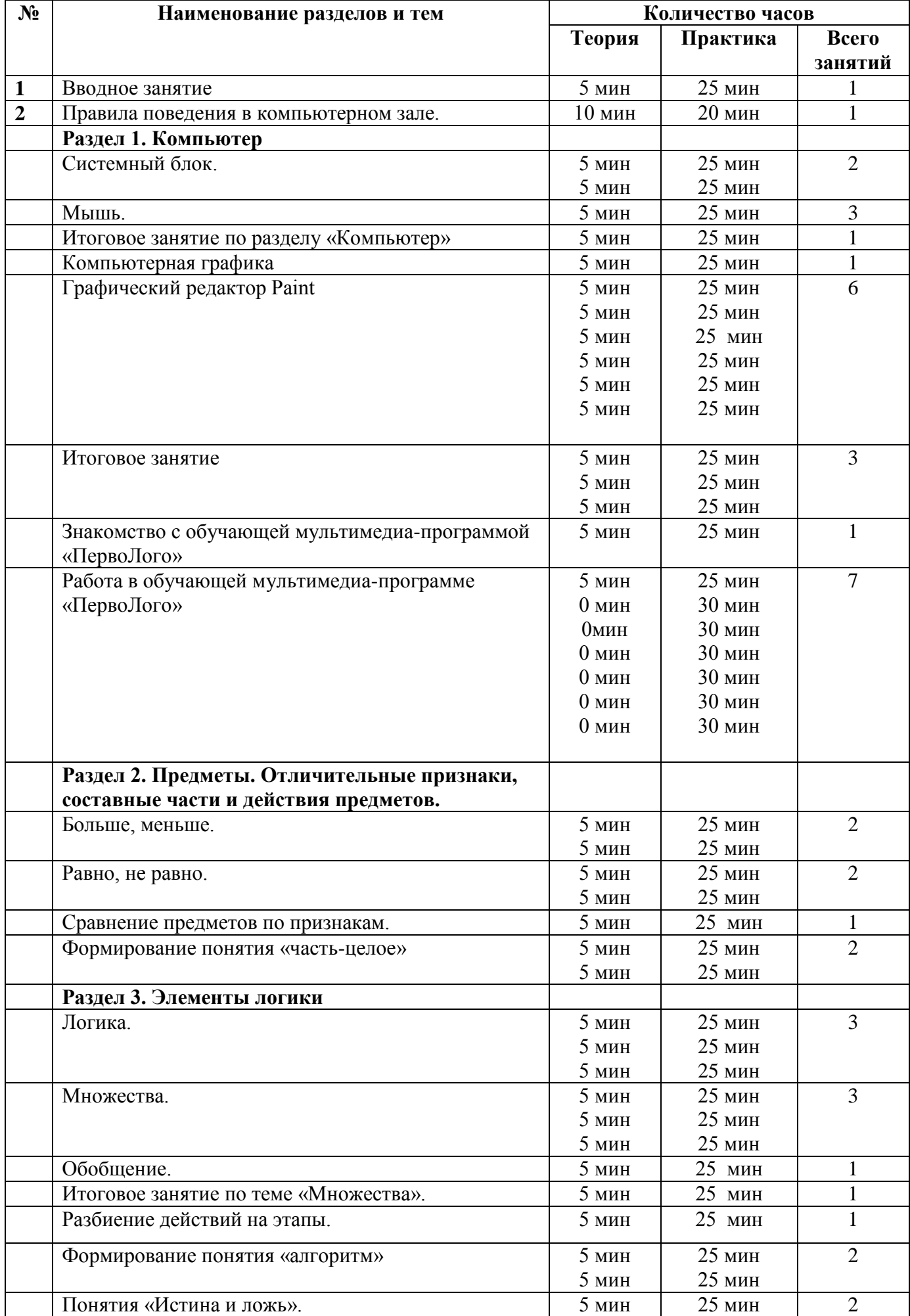

# **Учебно-тематический план 2 год обучения (6-7 лет)**

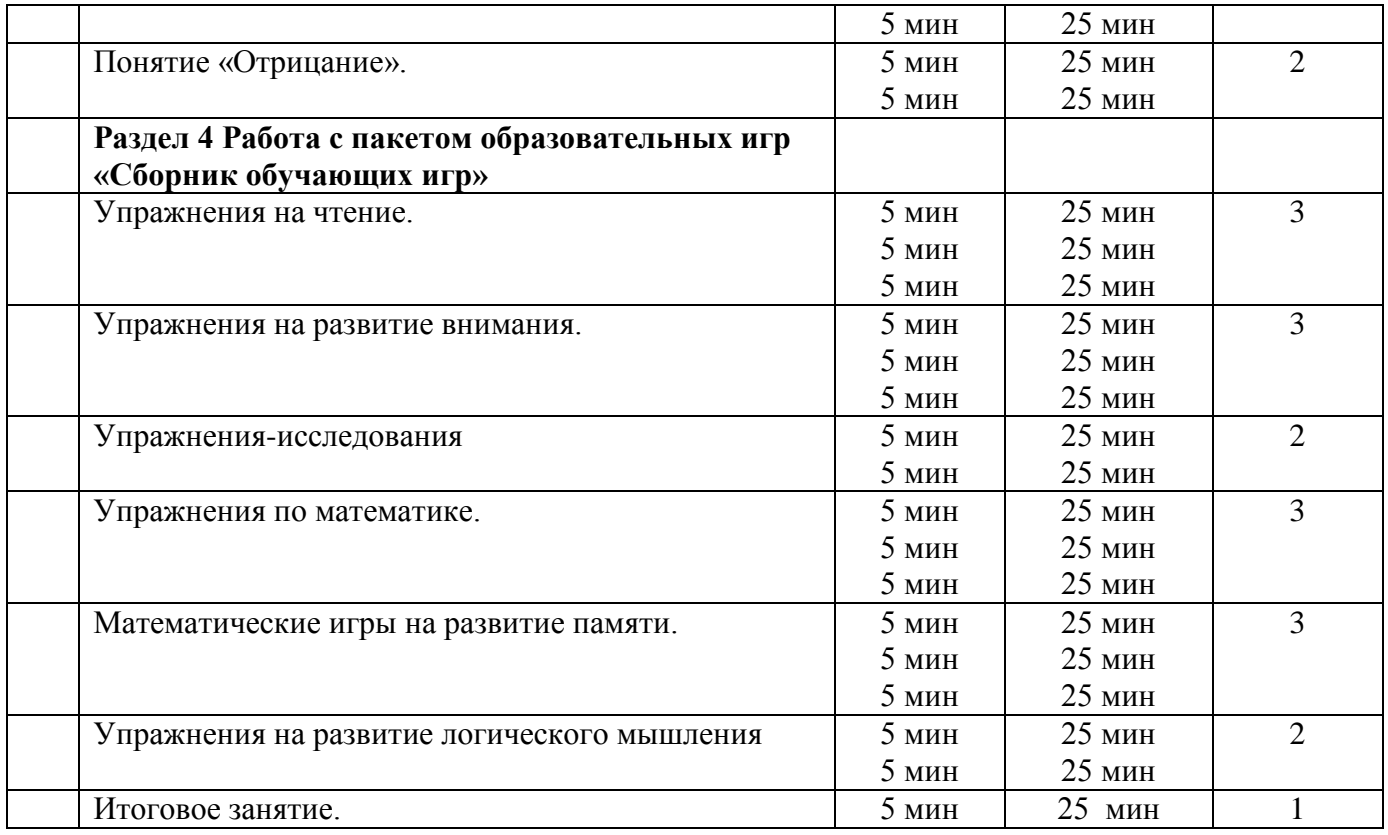

#### **4. Содержание изучаемого материала**

РАЗДЕЛ 1. Компьютер

Тема 1. Знакомство с компьютером. Цели, задачи занятий по информатике в доступной для детей форме. Беседа о значении компьютера, о его роли в жизни людей. История возникновения компьютера.

Требования к знаниям, умениям, навыкам:

- знать о назначении компьютера, о его роли в жизни человека.

Тема 2. Техника безопасности в компьютерном классе. Правила техники безопасности при работе за компьютером. Инсценировка различных ситуаций по технике безопасности. Требования к знаниям, умениям, навыкам:

- знать и уметь правила работы на компьютере.

- уметь выполнять все виды щелчков мышью (двойной, одинарный), перетаскивание мышью.

Тема 3. Устройства компьютера. Устройства компьютера: монитор, системный блок, мышь, клавиатура, колонки. Названия и их функции.

Требования к знаниям, умениям, навыкам:

- Знать и уметь называть основные части компьютера и их назначение;

- Знать устройство ввода и вывода информации

Тема 4. Правила работы за компьютером. Правила работы за компьютером. Клавиатура. Мышь. Разновидности щелчков мышью. Упражнения в их выполнении. Правильная посадка за компьютером. гимнастика для глаз.

Требования к знаниям, умениям, навыкам:

- Знать правила работы за компьютером

РАЗДЕЛ 2. Предметы. Свойства предметов.

Тема 1. Сравнение предметов по свойству. Название предметов. Свойства предметов. Поиск предметов совпадающих свойств. Группировка предметов с одинаковыми свойствами. Функции (назначения) предметов. Выделение главных свойств (признаков) предметов. Сравнение предметов (объектов) по свойству. Отличия.

Требования к знаниям, умениям, навыкам:

- уметь сравнивать предметы, выделять одинаковые свойства.

Тема 2. Часть и целое. Целое. Часть как элемент целого. Состав целого из нескольких частей.

Требования к знаниям, умениям, навыкам:

-уметь составлять целое из частей, видеть часть как составной элемент целого

Тема 3. Закономерность в расположении фигур и предметов. Предметы. Свойства. Выделений свойства, лежащего в основе закономерности. Построение закономерности объектов. Поиск закономерностей в расположении фигур и предметов. Упорядочение серии предметов по разным признакам; расстановка и перестановка.

Требования к знаниям, умениям, навыкам:

- уметь выделять свойство, лежащее в основе закономерности.

- уметь продолжать закономерность объектов.

Тема 4. Отображение множеств Объединение множеств Объекты, их свойства. Выделение множеств. Соотнесение элементов двух множеств по некоторому принципу. Объединение множеств по определенному признаку. Отображение множеств. Объединение множеств, задаваемых свойством. Подмножество с общим свойством, разбиение множества на подмножества. Вложенность множеств предметов с общими свойствами. Дать понятие предметы по «роду» и по «виду»

Требования к знаниям, умениям, навыкам:

- уметь соотносить элементы двух множеств по признаку.

- уметь объединять множества по определенному признаку.

- уметь выделять элементы вложенного множества

РАЗДЕЛ 3. Действия с предметами

Тема 1. Описание последовательности действий. Последовательность действий, заданная устно, графически. Последовательность действий и состояний в природе. Последовательность действий в литературном произведении. Порядок действий ведущих к заданной цели. Целое действие и его части. Одно действие, применяемое к разным предметам

Требования к знаниям, умениям, навыкам:

- расставлять события в правильной последовательности

- находить ошибки в заданном действии

- делить действие на части

РАЗДЕЛ 4 Элементы логики. Тема 1 Подготовка к введению понятий «истина», «ложь». Истинные и ложные высказывания.

Требования к знаниям, умениям, навыкам:

- знать понятие истинного и ложного высказывания

- уметь определять истинные и ложные высказывания

Тема 2 Логическая операция И. Требования к знаниям, умениям, навыкам: 1.Уметь объединять отдельные элементы в группы с общим названием.

Тема 3. Подготовка к знакомству с отрицанием. Отрицание по аналогии, приводить примеры отрицаний (на уровне слов и фраз «наоборот») Требования к знаниям, умениям, навыкам: 1. Уметь отрицать примеры «наоборот 2. Уметь отрицать по аналогии

Тема 4. Элементы кодирования. Учить выполнять действия, которые заданы с помощью рисунков, знаков, фигур.

Требования к знаниям, умениям, навыкам: 1. Уметь выполнять действия, показанные в графических рисунках. 2. Уметь кодировать простейшие действия

Тема 5 Действия при наличии разрешающих и запрещающих знаков. Познакомить с разрешающими и запрещающими знаками. Самостоятельно пользоваться знаками. Требования к знаниям, умениям, навыкам:

- уметь самостоятельно пользоваться запрещающими и разрешающими знаками

- различать запрещающие и разрешающие знаки

Тема 6. Подготовка к введению понятия «алгоритм». Познакомить с алгоритмом. Простейшие алгоритмы расстановки.

Требования к знаниям, умениям, навыкам:

- выполнять простейшие алгоритмы

- находить ошибки в заданном простейшем алгоритме

- знать понятие «алгоритм»

РАЗДЕЛ 5. Развитие творческого воображения

Тема 1. Симметрия по образцу. Геометрические фигуры. Предметы. Названия предметов и фигур. Понятие симметрии. Составление симметричного узора. Упражнения на развития воображения.

Требования к знаниям, умениям, навыкам:

- знать понятие симметрии.

- уметь составлять симметричный узор.

Тема 2. Задачи – шутки (на внимание и логическое рассуждение).

Требования к знаниям, умениям, навыкам:

- уметь решать задачи – шутки применяя полученные знания

Тема 3. Наделение предметов новыми свойствами. Перенос свойств с одних предметов на другие. Рассмотрение положительных и отрицательных сторон одних и тех же свойств предметов.

#### **5. Методическое обеспечение Формы занятий**

Предпочтение при выборе форм организации данного процесса отдано тем, которые имеют многофункциональный характер, способствуют развитию детей познавательной активности и ее самореализации, интересны самим детям, органически вписываются в современный учебно-воспитательный процесс. Педагогический процесс строится в виде: интерактивных занятий по подгруппам.

По форме проведения занятия представляют собой «игры-путешествия» или «игры-открытия». Ведущим принципом построения занятия является принцип развивающего обучения. Например, на занятии «Кодирование» ребятам необходимо справиться с поисковой задачей: Совершить путешествие, по закодированной карте декодируя несколько видов кодирования. Все занятия – интерактивны. Дети выполняют задания в тетрадях, решая занимательные задачи, а также выполняют задания на компьютерах, закрепляя полученные знания и навыки работы на компьютере: собирают пазлы, рисуют, играют. В такой

атмосфере гораздо легче запоминаются термины и понятия информатики. Задача таких занятий не только в том, чтобы передавать информацию, возбудить любопытство и интерес к обсуждаемому предмету (что тоже не маловажно), но и вызвать дальнейшую работу мысли, потребность узнавать новое посредством компьютера. В конечном итоге интерактивные занятия призваны развивать наблюдательность, зрительную память, воображение, ассоциативное мышление, чувственно-эмоциональную сферу, познавательную и творческую активность детей. В ходе занятий дети "проживают" определенную тематическую ситуацию. В этих играх «разговаривают» друг с другом ребенок, педагог и компьютер.

Познавательных бесед – развивающих мышление ребенка, осмысленное восприятие получаемой информации. Беседы организуются как итоговые по окончании определенной темы, так и исторические - в которых дети узнают о истории возникновения компьютера и компьютерной техники, о видах компьютеров.

Оформления выставок компьютерных рисунков выполненных самими детьми Творчество – главное средство освоения ребенком культурноисторического опыта и движущая сила развития личности. Выставки бывают тематическими и сезонными. Местом оформления выставки бывает групповая комната, изостудия, холл. Темы выставляемых рисунков определяются содержание занятий по информатике. Создавая собственные маленькие произведения, дети выражают свое отношение к информационным технологиям, приобретают умения работы на компьютере.

Компьютерные игры – самое сильное средство для обучения, развития ребенка. Компьютерные игры подбираются в соответствии с требованиями: игры русифицированы; имеют звуковое сопровождении; действия в игре развиваются не стремительно, с учетом восприятия детей дошкольного возраста игры отражают действительность. Это, своего рода, итоговые занятия в которых дети демонстрируют свои знания и умения.

Работы с родителями: При изучении курса информатики важно эффективнее организовать общение с родителями, чтобы семья и детский сад осуществляли единый комплекс воспитательных воздействий.

#### **Приемы и методы**

Метод обучения – это система последовательных, взаимосвязанных способов работы педагогов и детей, которые направлены на достижение дидактических задач. Прием обучения, в отличие от метода, направлен на решение более узкой учебной задачи. Сочетание приемов образует метод обучения.

Метод интерактивной игры. Понятие интерактивный к нам пришло из английского языка (interactive: inter – между, меж; active от act – действовать, действие). Оно означает возможность взаимодействовать, вести беседу, диалог с кем-либо. Роль воспитателя в интерактивной игре практически сводится к направлению деятельности детей на достижение поставленных целей и к разработке плана занятия. Главное в организации интерактивной игры с дошкольниками - создание условий для обретения значимого для них опыта социального поведения. Под интерактивной игрой мы понимаем не просто взаимодействие дошкольников друг с другом и педагогом, а совместно организованную познавательную деятельность социальной направленности. В такой игре дети не только узнают новое, но и учатся понимать себя и других, приобретают собственный опыт.

Познавательная и практическая деятельность детей на занятиях организована с помощью наглядных методов. Наглядность дает возможность ребенку всматриваться в явления окружающего мира, предметов, выделять в них существенное, основное, замечать происходящие изменения, устанавливать их причины, делать выводы. Без демонстрации наглядности невозможно провести ни одного занятия. Словесные методы и приемы позволяют в кратчайший срок передать детям информацию, ставить перед ними учебную задачу, указывать пути ее решения. Словесные методы и приемы сочетаются с наглядными, игровыми, практическими методами, делая последние более результативными.

Практические методы придают практический характер познавательным занятиям. Он направлен на реальное преобразование вещей, в ходе которых ребенок познает свойства, качества, признаки, связи, которые недоступны непосредственному восприятию. Практическая деятельность направлена на подготовку детей к восприятию нового материала; на усвоение ими новых знаний и на закрепление, расширение и совершенствование усвоенных знаний, на умения и навыки ребёнка.

Ведущими практическими методами являются упражнение, экспериментирование, проектирование. В систему познавательного развития детей входят проекты и экспериментирование. В ходе проектов и экспериментов ребенок воздействует на объект с целью познания его свойств, связей и т.п. В работе используются технологии: • Проектирование. Оно позволяет развивать творческие способности дошкольников и педагога. В его основе лежит концептуальная идея доверия к природе ребенка, опора на его напряжение мысли, фантазии, творчества в условиях неопределенности. Направленность обучения посредством методом проекта формирует познавательные мотивы. • Информационно-коммуникационные технологии. Используя информационнокоммуникационные технологии дети учатся использовать компьютер не только для игры, но и для получения новых знаний

#### **Дидактический материал**

Компьютерные программы:

- Пакет Программ «Компьютер и детство».
- Пакет Программ «Вундеркинд».
- «Незнайкина грамота», ЗАО «БУКА».
- «Несерьезные уроки 3», «Логика и внимание».
- «Гарфилд Малышам», «Развиваем мышление».
- 1С «Познавательная коллекция».
- «Компьютер для дошкольника»(2008г. «Одиссей»).

 «ПервоЛого» (обучающая мультимедиа-программа на базе языка Лого для дошкольного и начального школьного образования (от 4 лет и старше)).

Презентации по темам.

 Презентации для обрабатывания навыков по управлению мышью и клавиатурой.

**Техническое оснащение занятия** *Условия реализации программы*

Пока психологи и педагоги спорят, с какого возраста ребенка можно подпускать к компьютеру, производители давно решили этот вопрос, выпустив огромное количество программ для детей, начиная с трех лет. Действительно, если малыш с удовольствием смотрит мультики, то ему будут интересны и развивающие игры с рисованными и кукольными персонажами. Но нельзя спешить сажать ребенка за экран, перед которым взрослый не выдерживает больше часа. Компьютер для ребенка еще надо подготовить.

Монитор должен иметь диагональ не менее 17 дюймов. Так как ребенок лучше воспринимает крупные и четкие картинки, на экране лучше установить невысокое разрешение. Очень важна частота мерцания экрана, желательно настроить ее на 80 Гц, а еще лучше 100-120 Гц - тогда нагрузка на зрение будет минимальной.

Необходимо обратить внимание на клавиатуру. Две буквы на каждой клавише – русская и латинская – способны озадачить даже вундеркинда. Поэтому желательно, чтобы клавиатура имела только русский алфавит, либо аккуратно заклеить лишний ряд букв.

Существуют определенные правила, требования безопасности при работе с компьютером. Если эти рекомендации выполняются, то можно быть совершенно спокойным за здоровье детей: компьютер не принесет им вреда.

В компьютерном классе выделено место для игротеки. Это дидактические, развивающие и логико-математические игры, направленные на развитие логического действия сравнения, логических операций классификации, сериации, узнавание по описанию, воссоздание, преобразование, ориентировку по схеме, модели, на осуществление контрольно-проверочных действий («Так бывает?», «Найди ошибки художника»), на следование и чередование и др. Например, для развития логики это игры с логическими блоками Дьенеша, «Логический поезд», «Логический домик», «4-й лишний», «Поиск 9- го», «Найди отличия». Познавательные книги для дошкольников. Также представлены игры на развитие умений счетной и вычислительной деятельности. Замечено, что старшие дошкольники, умеющие играть в разные игры с правилами, успешно осваивают учебную деятельность в школе. Игр с правилами огромное многообразие, это и лото, и домино, и маршрутные игры («ходилки»). Главный принцип отбора игры должны быть интересными для детей, носить соревновательный характер, вызывать желание играть и без участия взрослого

### **1.1. Средства для реализации программы «Путешествие в компьютерную страну» необходимо:**

Компьютерный класс: компьютер с мультимедийным проектором для демонстрации материала; компьютеры для детей для получения новых знаний и закрепления навыков работы; принтер для печати детских рисунков, микрофон и наушники, сканер.

Компьютеры объединены в локальную сеть, оборудованы приводами CD-ROM и звуковыми картами. Мониторы соответствуют стандарту ТСО-95, компьютерный класс должен соответствовать требованиям СанПиН.

Игровая зона компьютерного класса – это зона для предкомпьютерной подготовки и после компьютерной релаксации включает в себя:

Столы для работы детей

• Раздаточный материал

тетради с игровыми заданиями на каждое занятие

игры – головоломки,

• раздаточный материал

Демонстрационные дидактические игры

Демонстрационные и индивидуальные плакаты для обучения детей компьютерной грамотности, правилам поведения и правильной осанке

∙ Пособия для занятий

СД «Компьютер и дошкольник» автор

Программы: Paint; ; Раскрась-ка; ПервоЛого

Индивидуальные пеналы с набором игр головоломок, дидактических игр и раздаточного материала

**2.** Методический аппарат

#### **Мониторинг освоения детьми программного материала**

Педагогический мониторинг достижения детьми планируемых результатов освоения программы проводится для детей 5-6 лет – 2 раза в год в сентября и в мае, для детей 6-7 лет – 2 раза в год (в сентябре и в мае) и включает в себя 10 заданий.

Задание 1. Цель: выявить умение классифицировать геометрические фигуры по заданному признаку.

На листе бумаги изображены геометрические фигуры, разные по размеру, цвету, форме: большой и маленький круг, прямоугольный, равнобедренный и равносторонний треугольники, два квадрата, два прямоугольника, ромб, трапеция, пятиугольник. – Рассмотри фигуры. Сколько их всего? – Сколько разных цветов? – Сколько разных фигур?

(Высший уровень, если ребенок объединит в одну группу многоугольники или четырехугольники; низкий уровень, если перечисляет все фигуры).

Задание 2. Цель: выявить умение решать логические задачи.

Ваня выше Лены, а Лена выше Андрея. Кто самый высокий и самый низкий?

Задание 3. Цель: выявить умение находить сходства и различия.

Лист – зеленый пароходик, Пруд – огромный океан. Судно в плаванье уводит Лягушонок- капитан. – Он кидает кольца вверх, Он устроил фейерверк: Пять, и шесть, и семь колец, И двенадцать наконец! Удивляются вокруг: – Как ему хватает рук?

Задание 4. Цель: выявить умение устанавливать причинно-следственные связи. – Что произойдет, если у тебя вырастут крылья?

Задание 5. Цель: выявить умение классифицировать предметы. На столе картинки с изображения инструментов, необходимых для представителей той или иной профессии. -Выбери инструменты, которые необходимы строителю (повару, врачу, учителю, спасателю, военному, ученику).

Задание 6. Цель: выявить умение отгадывать загадки. – Бел, да не сахар. – Нет ног, да ходит. – Зимой в поле лежал, весной в речку побежал. - Зимой спит, летом ульи ворошит. – На всех садится, никого не боится.

Задание 7. Цель: выявить умение решать головоломки. – «Найди, кто спрятался». Назови всех, о ком говорится в стихотворении. Найди их на рисунке и сосчитай. – Укрылось в листочках зеленых Зеленое платье Алены. И бантик – зеленою бабочкой. Зеленый забор и лавочка... В зеленой обложке - сказки. Спит братик в зеленой коляске.

Задание 8. Цель: выявить умение логически правильно строить вопросы. Игра «Угадай задуманное число».

Задание 9. Цель: выявить умение реально решать проблемные ситуации. – Плыл корабль. Потерпел кораблекрушение. Ребенок – Робинзон Крузо попадает на необитаемый остров. На берег выбрасывается содержимое трюмов. Ребенку предлагается, например: коробки с жевательной резинкой в неограниченном количестве. Как в этой ситуации поступит ребенок?

Задание 10. Цель: выявить умение составлять логические задачи. Предложить ребенку самому составить задачу.

Задание 11. Цель: выявить умение доказывать и отстаивать свою точку зрения, вести дискуссию7 – Зимой деревья без листьев. На березе листьев нет, значит, сейчас зима. – Я утверждаю, что мышь - это домашнее животное. Я права или нет?

Оценка уровня развития логического мышления

3 балла (часто) – дети, имеющие высокий уровень развития логического мышления, умеют мыслить, рассуждать, понимают и могут объяснить причинноследственные связи, существующие между предметами и явлениями, умеют решать и составлять логические задачи, умеют решать головоломки и отгадывать загадки, умеют логически правильно строить вопросы и предложения, умеют отстаивать свою точку зрения.

2 балла (иногда) – дети умеют мыслить, понимают причинно-следственные связи, существующие между предметами и явлениями, умеют решать логические задачи, головоломки, отгадывать загадки, но не умеют: аргументировано объяснить природу причинно-следственных связей, не могут составлять логические задачи, логически правильные вопросы без помощи взрослого, не умеют отстаивать свою точку зрения без помощи взрослого.

1 балл (крайне редко) – дети умеют мыслить «размыто», поверхностно, решают логические задачи, отгадывают загадки наугад, не умеют составлять логические задачи, устанавливать причинно-следственные связи, строить логически правильные вопросы, не умеют отстаивать свою точку зрения.

# **Протокол определения уровня достижения детьми планируемых результатов освоения дополнительной образовательной программы**

**«Я и мой компьютер»**

Дата: « $\longrightarrow$  20 г.  $B$ оспитатели:

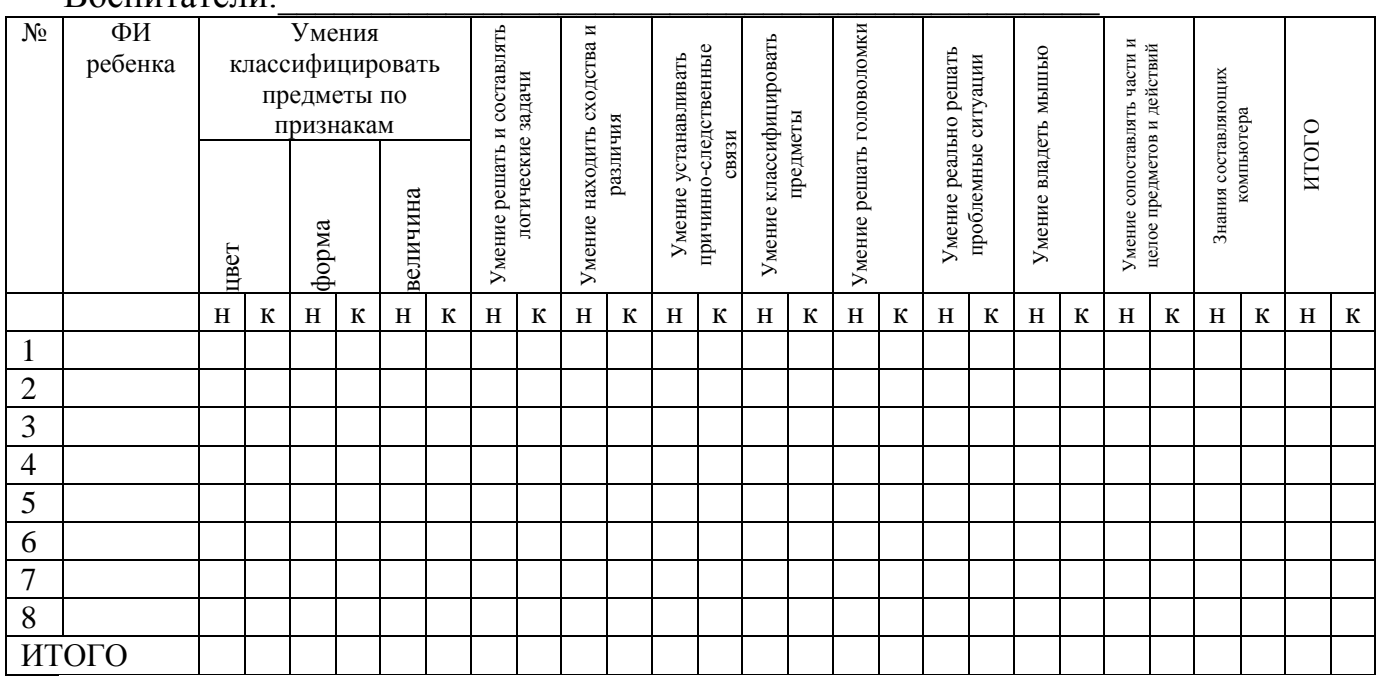

Оценка уровня развития:

1 балл – данная характеристика не сформирована, а ее появление носит случайный характер (низкий уровень);

2 балла – характеристика предполагает периодическое проявление, зависящее от особенностей ситуации, наличия контроля со стороны взрослого, настроения ребенка и т.д. (средний уровень);

3 балла – проявляющаяся характеристика является устойчиво сформированной, не зависит от особенностей ситуации, присутствия или отсутствия взрослого, других детей, настроения ребенка, успешности или неуспешности предыдущей деятельности и т.д. (высокий).

#### **Требования к уровню подготовки воспитанников**

Результаты к концу 1-го года обучения

(старшая группа)

Признаки предметов. Дети могут находить предметы, обладающие несколькими заданными свойствами, разбивать множество на подмножества, характеризующиеся несколькими общими свойствами, обобщать по нескольким признакам, научить находить похожее у разных предметов.

Действия предметов. Определять функцию предмета, изображать свои действия в пантомиме и с помощью схем, находить и исправлять ошибки в последовательности действий, выполнять изображенную последовательность.

Множество и его элементы. Выделять вложенные подмножества по одному признаку (без термина), сопоставлять части и целое применительно к множеству.

Элементы логики. Определять истинность высказывания, выполнять логическую операцию сложения (без термина), строить отрицание по аналогии, кодировать предметы, действия, называть в окружении предметы, обладающие симметрией, строить симметричные предметы.

Элементы компьютерной грамотности. Знать правила работы за компьютером, основные функции компьютера, называть некоторые элементы компьютера (клавиатура, мышь, монитор), уметь пользоваться мышью.

Результаты к концу 2-го года обучения

(подготовительная к школе группа)

Признаки предметов. Дети могут называть как можно больше свойств одного объекта, определять пользу и вред того или иного свойства предмета в разных ситуациях, проводить аналогию между разными предметами, представлять себя разными предметами и изображать поведение этих предметов.

Действия предметов. Выделять главную функцию предметов, применять ее по отношению к другим предметам, определять алгоритм расстановки и перестановки предметов и действий, кодировать последовательность действий.

Множество и его элементы. Выделять вложенные подмножества с несколькими общими свойствами, сопоставлять части и целое для действий.

Элементы логики. Переносить свойства одного предмета на другие, применять все известные логические операции при описании предмета, действия предмета. Отличать высказывания от других предложений, приводить примеры высказываний, определять истинные и ложные высказывания;

Элементы компьютерной грамотности. Называть основные элементы компьютера, уметь пользоваться клавишами управления курсором, применять элементы интерфейса одной программы в ее разных разделах.

Занятия с детьми старшей группы проводятся 2 раза в неделю (всего 62 занятия):

теоретическое продолжительностью 25 минут;

практическое с использованием компьютеров в дни наиболее высокой работоспособности продолжительностью - 15 минут по подгруппам. Непрерывная продолжительность работы за компьютером не должна превышать 10 минут. Для детей, имеющих хроническую патологию, часто болеющих, после перенесенных заболеваний продолжительность занятий с компьютером должна быть сокращена до 7 минут.

Занятия с детьми подготовительной к школе группы проводится 2 раза в неделю (всего 62 занятия):

теоретическое продолжительностью 30 минут;

практическое с использованием компьютеров в дни наиболее высокой работоспособности продолжительностью - 20 минут по подгруппам. Непрерывная продолжительность работы за компьютером не должна превышать 15 минут.

Для детей, имеющих хроническую патологию, часто болеющих, после перенесенных заболеваний продолжительность занятий с компьютером должна быть сокращена до 10 минут.

Для определения готовности детей к усвоению программы и работе на компьютере необходимо проводить мониторинг с учетом индивидуально типологических особенностей детей. Мониторинг позволяет определить уровень развития психических процессов, физических и интеллектуальных способностей, найти индивидуальный подход к каждому ребенку в ходе занятий, подбирать индивидуально для каждого ребенка уровень сложности заданий, опираясь на зону ближайшего развития.

#### **Контроль за реализацией программы**

Контроль за реализацией Программы осуществляет администрация МАДОУ «Центр развития ребенка – детский сад № 6», педагогический совет и родительская общественность. Педагогический совет и администрация: анализирует ход выполнения плана мероприятий по реализации программы, вносит предложение по ее корректировке. Руководитель кружка (воспитатель) ведет журнал учета проведения кружковой работы, где фиксирует проведение и посещение детьми занятий кружка.

Отслеживание результативности предусмотрено в различных формах:

– развлечения,

– праздники,

– ежегодный мониторинг в соответствии с мониторингом МАДОУ,

– аналитическая справка.

#### **Механизм реализации программы**

Координатором Программы развития является администрация МАДОУ «Центр развития ребенка – детский сад № 6» и педагогический совет. Исполнителем Программы развития является Муниципальное автономное дошкольное образовательное учреждение «Центр развития ребенка – детский сад  $N_2$  б».

Координатор:

 разрабатывает перечень показателей для контроля за ходом реализации Программы;

 несет ответственность за своевременную, качественную подготовку и реализацию Программы, обеспечивает эффективное использование средств для ее реализации;

 обеспечивает методическое и организационно – техническое сопровождение реализации Программы;

проводит мониторинг реализации Программы;

 подготавливает предложения по совершенствованию механизмов реализации Программы.

Исполнитель:

участвует в реализации мероприятий Программы.

Администрация ДОУ:

- анализирует ход выполнения мероприятий по реализации программы,

- вносит предложения по ее корректировке,

- осуществляет организационное, информационное и методическое обеспечение реализации программы.

Отбор детей в кружок происходит на основании заявлений родителей(законными представителями). Занятия проводятся в компьютерном классе, где созданы необходимые условия.

Время проведения – согласно установленному расписанию.

1.Бугуславская З. М., Смирнова Е. О. Развивающие игры для детей дошкольного возраста, М. 2012.

2.Венгер А. А., Дьяченко О М. Игры и упражнения по развитию умственных способностей у детей дошкольного возраста., М. 2011.

3.Волошина, О. В. Развитие пространственных представлений на занятиях информатики в детском саду / О. В. Волошина// Информатика. – 2006. - №19.

4.Горячев, А. В., Ключ, Н. В. Все по полочкам : пособие для дошкольников 5-6 дет /А. В. Горячев, Н. В. Ключ. – 2-е изд., испр. – М.: Баласс, 2004. – 64 с.

5.Ковалько, В. И. Здоровьесберегающие технологии: школьник и компьютер: 1-4 классы/ В. И. Ковалько. – М.: ВАКО, 2007. – 304 с.

6.Кравцов, С. С., Ягодина, Л. А. Компьютерные игровые программы как средство стабилизации эмоционального состояния дошкольников/ С. С. Кравцов, Л. А. Ягодина//Информатика. – 2012. - №12.

7.Санитарно-эпидемиологические правила и нормативы (Санин 2.4.1. 3049- 13),от 15.05.13г.

8.Развитие навыков работы с компьютером у детей 4-7 лет. Планирование занятий, рекомендации, дидактический материал, консультации для родителей/ авт.-сост. З. М. Габдуллина. – Волгоград: Учитель, 2010. – 139 с.

 9.Дошколенок +компьютер: перспективно-тематическое планирование. Конспекты занятий с детьми 5-7 лет / авт. – сост. Л. А. Коч, Ю. А. Бревеова. – Волгоград: Учитель, 2011. – 197 с.

10.Горячев А.В., Горина К.И., Волкова Т.О. Информатика в играх и задачах. 1-й класс: Учебник в 2-х частях, часть 1. – Изд. 2-е, испр. – М. : Баласс, 2012. – 80 с.

11.Горячев А. В., **Все по полочкам.** Пособие для дошкольников 5-6 лет/ А. В. Горячев, Н. В. Ключ. - Изд. 2-е, испр. – М. : Баласс, 2010. – 64 с. : ил. (Образовательная система «Школа 2100»; Комплексная программа развития и воспитания дошкольников «Детский сад 2100»).

#### **№ раздела Месяц Программное содержание Название темы Колво зй. №**  $1 \quad 2 \quad 3 \quad 4 \quad 5$ 1 Применение компьютеров. Знакомство с многообразием компьютерной техники и сравнение ЭВМ и других видов машин; развивать интерес и воспитывать бережное отношение к ней. 1. Наш компьютер – верный друг. (мир информатики, 1 год обучения: применение компьютеров; 2. Изучение правил поведения в КВТ. 3. Развивающая игра «Осенние причуды» 1 1 1. Компьютер – это машина. Из чего же она состоит? 2. Развивающая игра «Мы по ягоды, грибы пойдем» 3. Мир информатики, 1 год обучения: Компьютер и его основные устройства; 1 2 **Итого: 2** 1 Октябрь Познакомить детей с компьютерной мышью и ее назначением. Показать, что она умеет делать. Учить детей щелкать на нужный предмет одинарным либо двойным щелчком, а также «перетаскивать» предмет. 1. Инструмент «мышь»: развивающие игры из программы «Мир информатики»: «Включи свет»; «Наряди елку»; «Зажги на елке огни»; 2. Развивающая игра «помоги незнайке собрать фрукты и овощи в корзины» 1 3 1. Отработка навыков работы с мышью: «Двойной щелчок» «Щелкни двойным щелчком на каждом горшке»; «Собери портфель»; Дополнительные упражнения в Power Point «Мышка ищет хлеб» 2. Развивающая игра «Хлеб - всему голова» 1 4 1. Пальчиковая игра «Секреты здоровья» 2. Волшебный инструмент – мышь. (Перетаскивание предметов) «Перетащи мышкой апельсины в ящик»; «Слепи снеговика». Дополнительные упражнения по перетаскиванию объекта мышью в РР. 1 5 **Итоговое занятие:**«Супер машина» (Обобщающее занятие, закрепление материала) Познавательная игра «Наша страна» 1 6 **Итого: 4** 2 Ноябрь *Признаки и составные*  1. Цвет предметов. (выполнение 1 7

заданий из учебника \* №1,6,7.

*части предметов.*

#### **СТАРШАЯ ГРУППА**

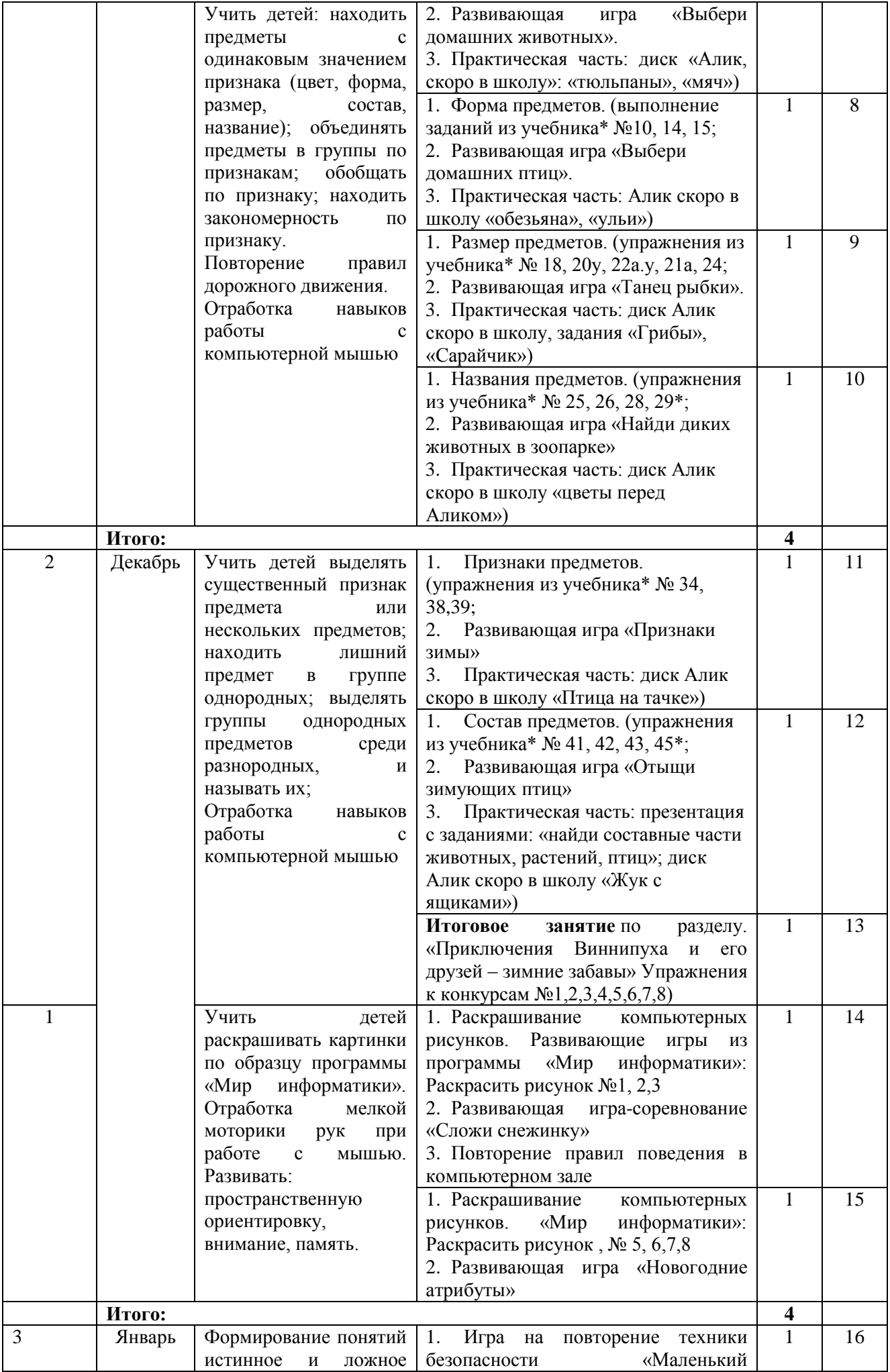

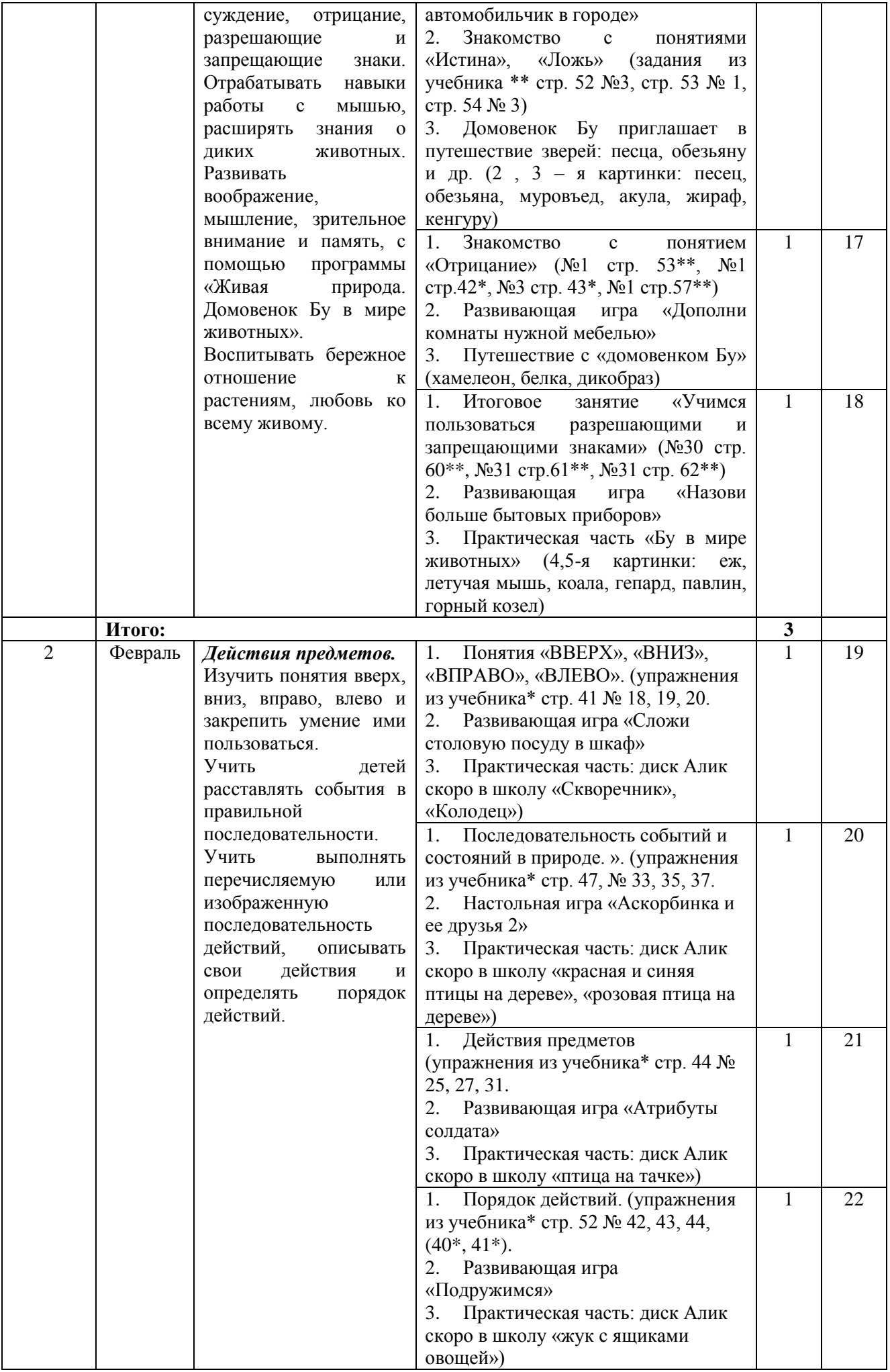

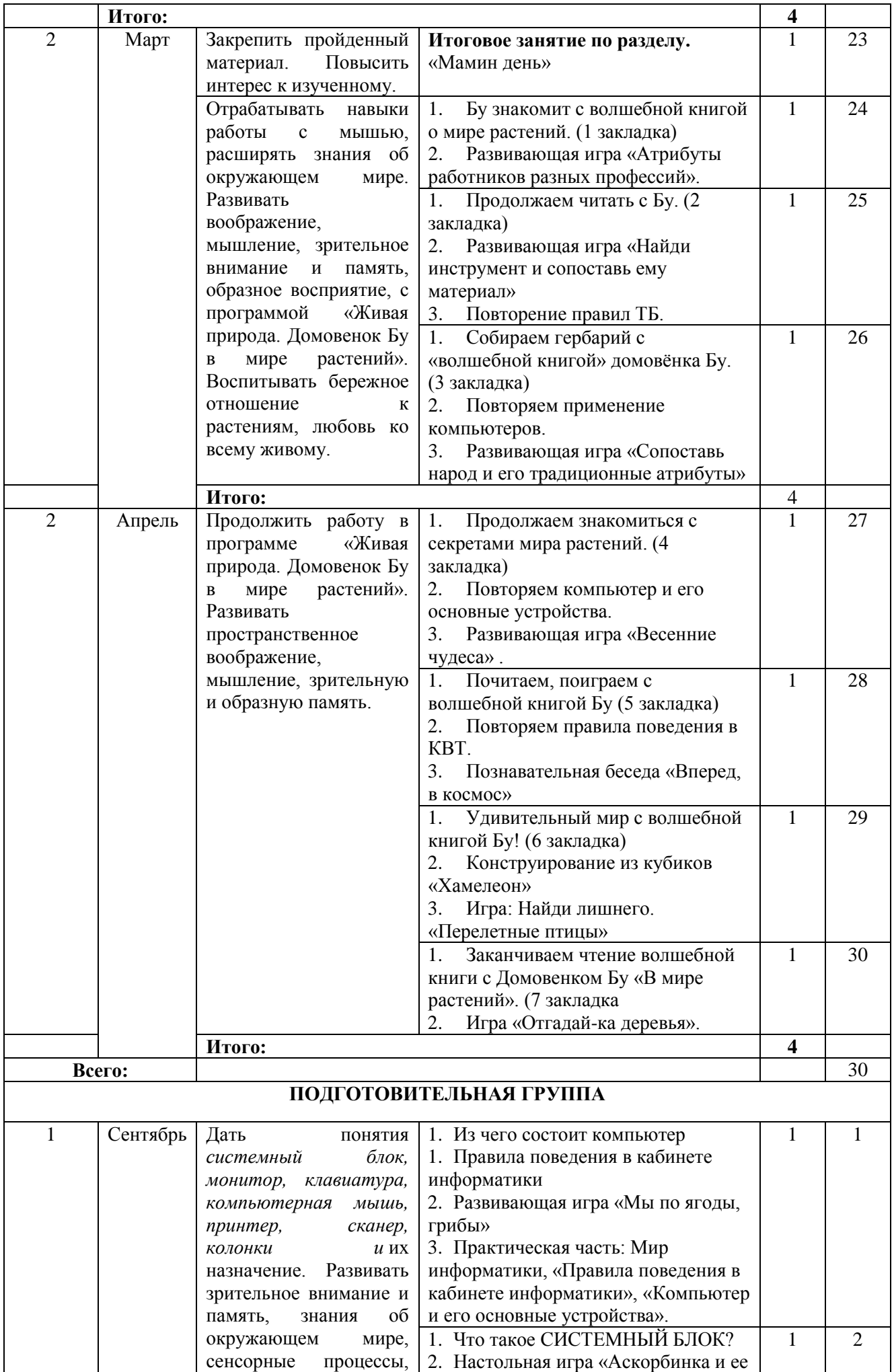

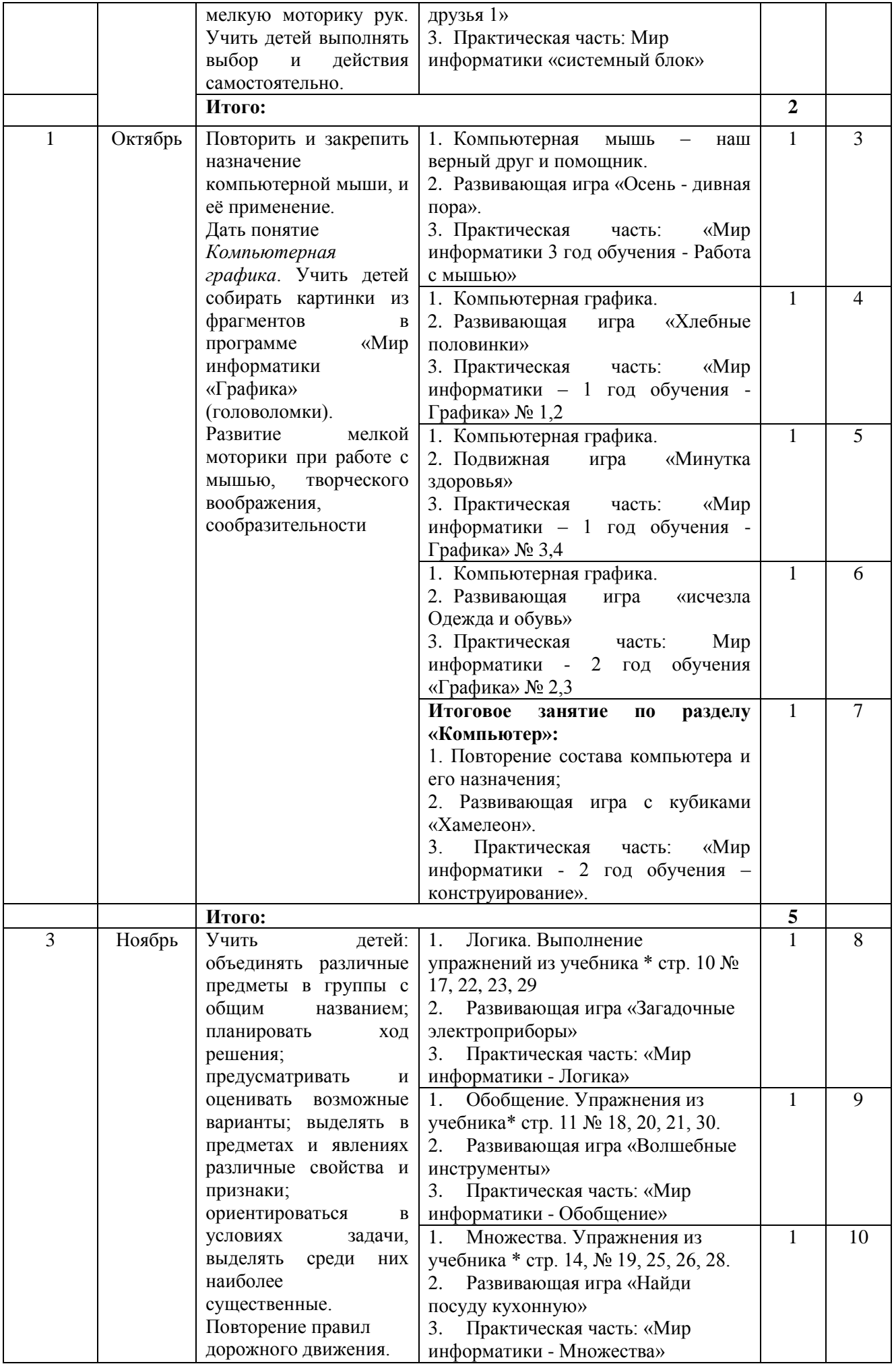

![](_page_31_Picture_396.jpeg)

![](_page_32_Picture_418.jpeg)

![](_page_33_Picture_318.jpeg)

![](_page_34_Picture_14.jpeg)